## SAP ABAP table FEB\_BSPROC\_ON\_ACCOUNT {On Account Items}

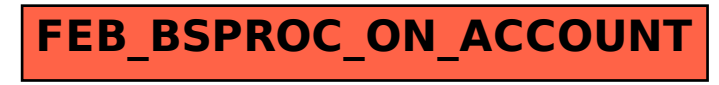